# Algorithmique - Programmation 1 Cours 1

Université Henri Poincaré

CESS Epinal

Automne 2008

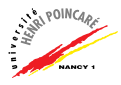

#### [Introduction](#page-1-0)

- [A propos d'AP1](#page-4-0)
- [Quelques concepts de base](#page-7-0)
- [Premiers pas avec Caml](#page-14-0)
- [Le branchement conditionnel](#page-19-0)
- [Fonctions](#page-22-0)

<span id="page-1-0"></span>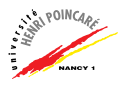

### Introduction

Qu'est ce que l'informatique ?

- $\blacktriangleright$  discipline très jeune
- $\triangleright$  discipline en constante évolution (performance des ordinateurs multipliée par 2 tous les 18 mois, cf loi de Moore)
- $\triangleright$  discipline très large (calcul, gestion, bases de données, bureautique, réalité virtuelle, robotique, productique, traitement de la langue, de la parole, de l'image, etc)
- $\triangleright$  discipline évoluant dans un contexte économique à forte croissance
- $\blacktriangleright$  discipline fortement liée aux télécommunications

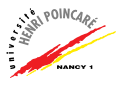

# Introduction (suite)

### Définition

Manipulation d'informations (qui constituent des modèles numériques ou symboliques) en vue de la résolution (automatique ou interactive) de problèmes (souvent dépendants  $de$  données et/ou de paramètres)

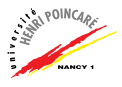

### [Introduction](#page-1-0)

- [A propos d'AP1](#page-4-0)
- [Quelques concepts de base](#page-7-0)
- [Premiers pas avec Caml](#page-14-0)
- [Le branchement conditionnel](#page-19-0)
- [Fonctions](#page-22-0)

<span id="page-4-0"></span>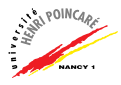

# Objectifs du cours AP1

- ▶ Présentation d'un sous-domaine de l'informatique, à savoir la programmation
	- $\rightarrow$  développement d'applications
- $\triangleright$  Apprendre à **décrire** la résolution d'un problème  $\rightarrow$  développement d'algorithmes
- ▶ Apprendre à résoudre un problème en utilisant des fonctions (donnée d'entrée traitée pour produire une sortie)  $\rightarrow$  paradigme fonctionnel
- ▶ Application : implantation d'algorithmes au moyen du langage de programmation caml
	- $\rightarrow$  apprendre syntaxe et sémantique d'un langage
- ▶ Pourquoi pas apprendre à aimer l'informatique ?

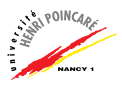

# Informations pratiques

- ▶ 10 séances de cours TD TP (20 heures de chaque)
- ▶ Supports (cours, exercices, tps) disponibles en ligne sur la plateforme ARCHE (<http://arche.uhp-nancy.fr>)
- $\blacktriangleright$  TPs utilisant des logiciels libres (éditeur emacs  $+$ compilateur Ocaml) : <http://caml.inria.fr/ocaml/index.fr.html> <http://www.gnu.org/software/emacs/>
- $\blacktriangleright$  Livre en ligne : Développement d'applications avec Objective Caml <http://www.pps.jussieu.fr/Livres/ora/DA-OCAML/>
- $\blacktriangleright$  Evaluation : examen écrit + TP noté

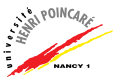

### [Introduction](#page-1-0)

- [A propos d'AP1](#page-4-0)
- [Quelques concepts de base](#page-7-0)
- [Premiers pas avec Caml](#page-14-0)
- [Le branchement conditionnel](#page-19-0)
- [Fonctions](#page-22-0)

<span id="page-7-0"></span>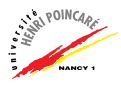

# Programme

## Définition (Programme)

[Vue symbolique] Description d'une relation fonctionnelle entre deux ensembles (données d'entrée et résultat).

[Vue pratique] Un programme est une liste d'instructions indiquant à un ordinateur ce qu'il doit faire (implantation d'un algorithme dans un langage compréhensible par la machine).

- $\blacktriangleright$  Construction d'un programme
- ▶ Validation d'un programme
- ▶ Transformation d'un programme (compilation)
- $\triangleright$  Exécution d'un programme (interprétation)

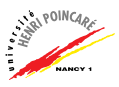

# Calcul et valeur

### Définition (Calcul)

Application automatique de règles de transformation qui produisent une valeur finale (le résultat) à partir de valeurs initiales (les données).

### Définition (Valeur)

Objet informatique qui ne peut plus être transformé par le mécanisme de calcul courant (donc définition relative à la notion de calcul).

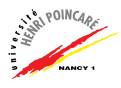

# Nom et affectation

### Définition (Nom)

Symbole (parfois appelé identifiant), défini par le programmeur, et dénotant une valeur.

NB: l'orthographe d'un nom est soumise à des règles strictes dépendantes du langage de programmation utilisé.

### Définition (Affectation)

Association entre un nom et une valeur.

NB: dans de nombreux langages, l'affectation se fait au moyen de l'opérateur  $=x$ 

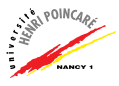

## **I** vpe

# Définition (Type)

Un type est défini par :

- $\blacktriangleright$  un ensemble de valeurs
- $\triangleright$  un ensemble d'opérations sur ces valeurs
- $\triangleright$  une expression de type (nom du type)
- $\blacktriangleright$  Exemples : entiers, caractères, réels, etc.
- ► Caml est un langage dit fortement typé, car toute donnée manipulée a un certain type.
- $\triangleright$  NB: la notion de type permet de vérifier que les données manipulées sont bien celles attendues par le programme.

# Inférence de type

### Définition (Inférence de type)

Déduction du type d'une expression à partir d'un ensemble de règles.

 $\triangleright$  Permet de détecter des instructions erronées (par exemple, somme d'un entier et d'un caractère).

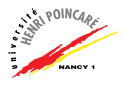

# Evaluation d'un programme

### Définition (Evaluation)

Calcul de la valeur des expressions ( $\approx$  instructions) contenues dans un programme.

NB: En Caml, l'évaluation est basée sur la notion de réécriture, i.e. le remplacement successif des noms par les valeurs auxquelles ils sont liés, et des opérations par leur résultat.

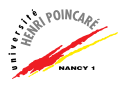

### [Introduction](#page-1-0)

- [A propos d'AP1](#page-4-0)
- [Quelques concepts de base](#page-7-0)
- [Premiers pas avec Caml](#page-14-0)
- [Le branchement conditionnel](#page-19-0)
- [Fonctions](#page-22-0)

<span id="page-14-0"></span>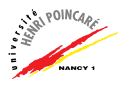

# Premiers pas avec Caml

- $\triangleright$  Caml vs Ocaml (paradigme fonctionnel  $+$  paradigme objet)
- $\triangleright$  Interprétation vs compilation (Toplevel de caml)
- ► En mode interprété, Caml attend la saisie d'expressions et retourne pour chaque expression, sa valeur (évaluation de l'expression)
- $\blacktriangleright$  L'évaluation est provoquée en ajoutant à la fin de l'expression le suffixe ";;"
- $\blacktriangleright$  Exemple :
	- $# 2 + 3$ ::
	- $-$  : int =  $5$

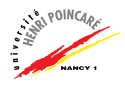

### Les types de base en Caml : les entiers

Valeurs: Nombres entiers relatifs ( Z) NB: Ensemble de taille finie (capacitée maximale, cf représentation en mémoire)

Notation Caml: int

Opérateurs:  $+ - * /$ 

#### Règles de typage:

• Si op est une opération sur les entiers, et que a et b sont des entiers, alors a op b est un entier

• Si a et b sont des entiers, alors  $a < b$  est de type booléen (valeur de vérité)

#### Evaluation:

Règles de calcul usuelles sur les opérateurs

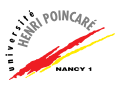

### Les types de base en Caml : les décimaux

Valeurs: Nombres réels  $(R)$ NB: Ensemble de taille finie (capacitée maximale, cf représentation en mémoire)

Notation Caml: float, opérateurs suffixés par un point

Opérateurs:  $+$ .  $-$ .  $*$ . /.

#### Règles de typage:

• Si op est une opération sur les réels, et que a et b sont des réels, alors a op b est un réel

• Si a et b sont des réels, alors  $a < b$  est de type booléen (valeur de vérité)

#### Evaluation:

Règles de calcul usuelles sur les opérateurs

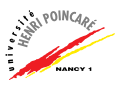

# Les types de base en Caml : les booléens

Valeurs: {true, false}

#### Notation Caml: bool

**Opérateurs**: && (et logique), or (ou logique), not (non logique), = (égalité  $\neq$  affectation)

### Règles de typage:

• Si op est une opération sur les booléens, et que a et b sont des booléens, alors a op b est un booléen

• Si a et b sont des booléens, alors  $a = b$  est de type booléen

#### Evaluation:

Règles de calcul usuelles sur les opérateurs

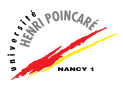

### [Introduction](#page-1-0)

- [A propos d'AP1](#page-4-0)
- [Quelques concepts de base](#page-7-0)
- [Premiers pas avec Caml](#page-14-0)
- [Le branchement conditionnel](#page-19-0)

#### [Fonctions](#page-22-0)

<span id="page-19-0"></span>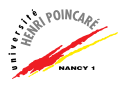

# Condition (if then else)

### • Notation Caml:

if <expression booléenne> then

<expression>

else

<expression>

### Règles de typage:

• L'expression est bien typée si l'expression derrière le if est de type bool, et les expressions derrière then et else sont de même type

• Le type de l'expression est celui des expressions qui suivent le then ou le else

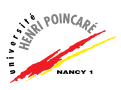

# Condition (if then else, suite)

#### Evaluation:

Une expression conditionnelle a une valeur, elle peut donc être utilisée là où on met des valeurs

- (if b then e1 else e2) = e1 si b vaut true
- (if b then e1 else e2) = e2 si b vaut false

### Exemples:

- (Symbole de Kroneker) if  $i = j$  then 1 else 0
- (Valeur absolue) if a < 0 then -a else a

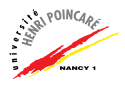

### [Introduction](#page-1-0)

- [A propos d'AP1](#page-4-0)
- [Quelques concepts de base](#page-7-0)
- [Premiers pas avec Caml](#page-14-0)
- [Le branchement conditionnel](#page-19-0)

### [Fonctions](#page-22-0)

<span id="page-22-0"></span>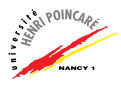

# Fonctions

Caml offre une notation proche des mathématiques :

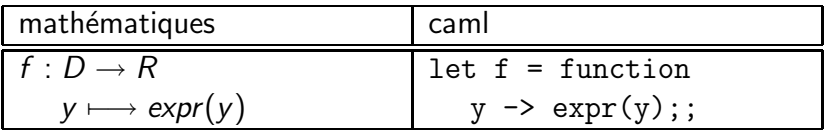

$$
\begin{array}{rcl} \textit{care}: & \mathbb{N} & \rightarrow & \mathbb{N} \\ & x & \longmapsto & x.x \end{array}
$$

```
let carre = function x \rightarrow x * x;
carre 2;;
carre (2+3);;
(carre 2)+3;;
```
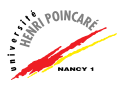